## SAP ABAP table /BOFU/S\_FBIV\_RV\_AFLT\_DATA {View: Related View Association Filter Data}

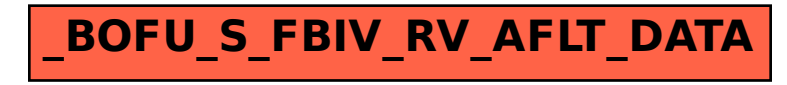